# Introducción a Machine Learning y Ciencia de Datos

# Prueba de normalidad

Para verificar si una variable tiene distribución normal, primero mostremos el resultado con una ficticia creada para este propósito:

```
import numpy as np
data = np.random.normal(0,1,100)
```
Veamos su histograma:

```
plt.hist (data, edgecolor='black', linewidth=1)
```
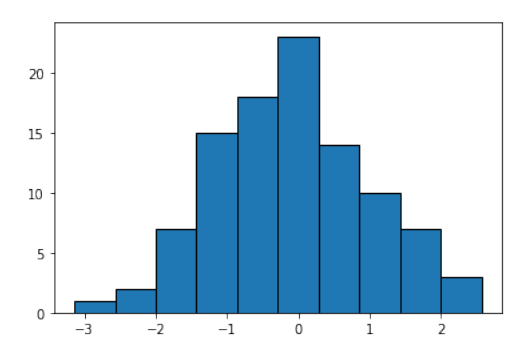

Y usemos una gráfica Quantile-Quantile Normal con stats.probplot:

```
import pylab
import scipy . stats as stats
stats.probplot (data, dist='norm', plot=pylab)
pylab . show ()
```
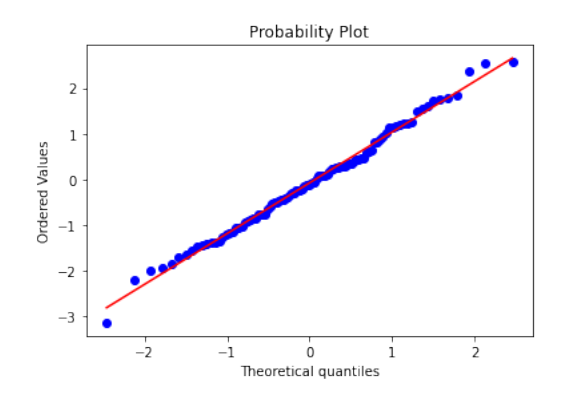

Esta gráfica indica que la distribución es normal si los puntos está distribuídos cerca de la recta. Además, podemos aplicar un contraste de normalidad con Shapiro:

```
from scipy . stats import shapiro
estad, p_value = shapiro (data)
print ("Estadístico = \% .3f, p_value=\% .3f" \% (estad, p_value))
# p_value > 0.05 => distribución normal
```
#### Estadístico =  $0.993$ , p\_value=0.887

Como el  $p$  value es mayor a 0.05, esta prueba indica que la variable tiene distribución normal.

Regresando al conjunto de datos de contaminación, importando bibliotecas útiles:

```
import pandas as pd
import matplotlib . pyplot as plt
import seaborn as sns
```
Datos:

```
cont = pd . read_csv (' https :// bit . ly /31 B56KB ')
cont . info ()
```

```
plt.hist ( cont. Velocidad_viento, edgecolor = 'black', linewidth = 1)
```
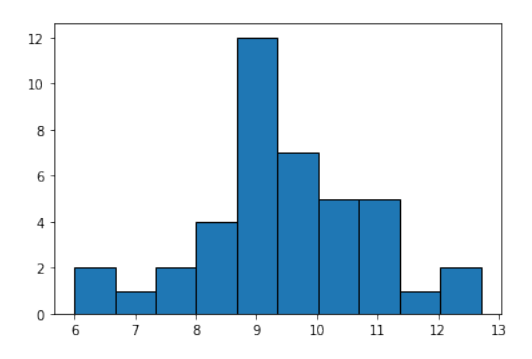

```
import pylab
import scipy . stats as stats
stats.probplot (cont. Velocidad_viento, dist='norm', plot=pylab)
pylab . show ()
```
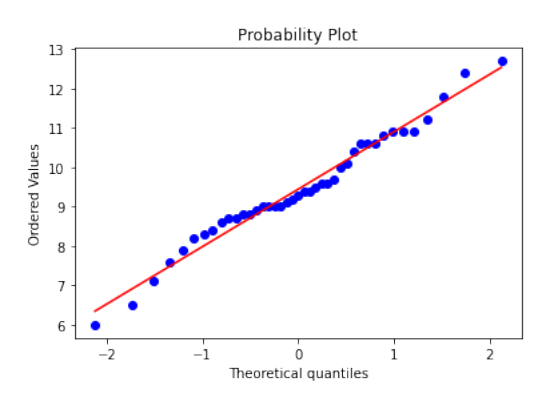

```
from scipy . stats import shapiro
estad , p_value = shapiro ( cont . Velocidad_viento )
print ("Estadístico = \% .3f, p_value=\% .3f" \% (estad, p_value))
```
## Estadístico =  $0.981$ ,  $p_value = 0.697$

Con estos resultados podemos concluir que la variable Velocidad viento tiene distribución normal.

plt.hist (cont. Contaminacion\_SO2, edgecolor='black', linewidth=1)

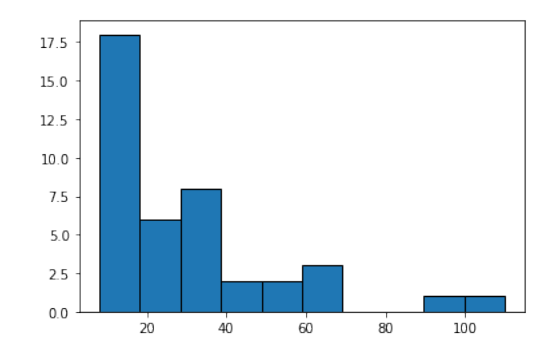

```
import pylab
import scipy . stats as stats
stats.probplot (cont. Contaminacion_SO2, dist='norm', plot=pylab)
pylab . show ()
```
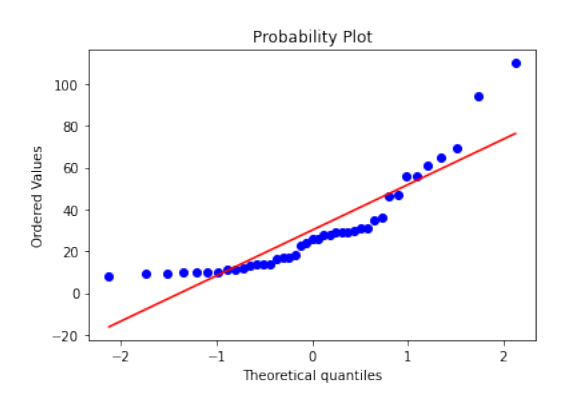

```
from scipy . stats import shapiro
estad, p_value = shapiro (cont. Contaminacion_SO2)
print ("Estadístico = \% .3f, p_value=\% .3f" \% (estad, p_value))
```
## Estadístico =  $0.812$ ,  $p_value = 0.000$

Con estos resultados podemos concluir que la variable Contaminacion  $SO2$  no tiene distribución normal.

Para ver todas las variables juntos, podemos realizar una diagrama de dispersión por pares de variables:

sns . pairplot ( cont )

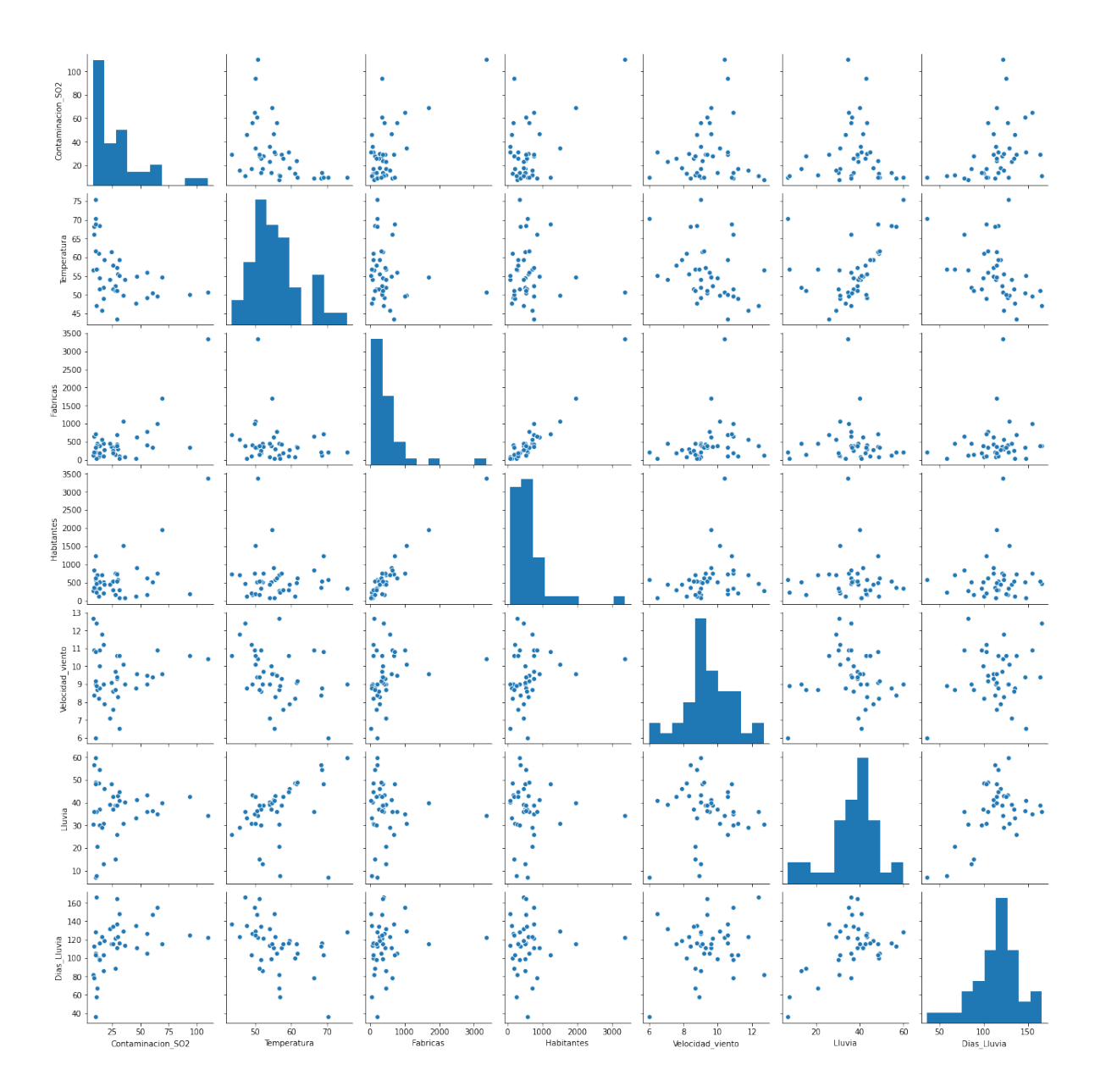

En la diagonal, este diagrama muestra el histograma de cada variable, con esto podemos ver si tiene distribución normal.